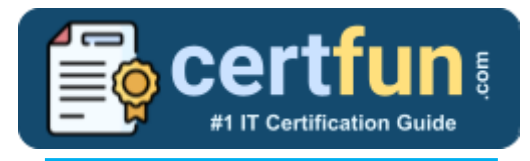

# MuleSoft MCD Level 1

### $\overline{\phantom{a}}$ **MuleSoft Developer Level 1 Certification Questions & Answers**

Get Instant Access to Vital Get Instant Access to Vital Exam Acing Materials | Study Guide | Sample Questions | Practice Test

#### **MCD LEVEL 1 (MULE 4)**

**[MuleSoft Certified Developer -](https://training.mulesoft.com/certification/developer-mule4-level1) Level 1 (Mule 4) (MCD) 60 Questions Exam – 70% Cut Score – Duration of 120 minutes**

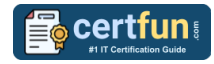

### **Table of Contents:**

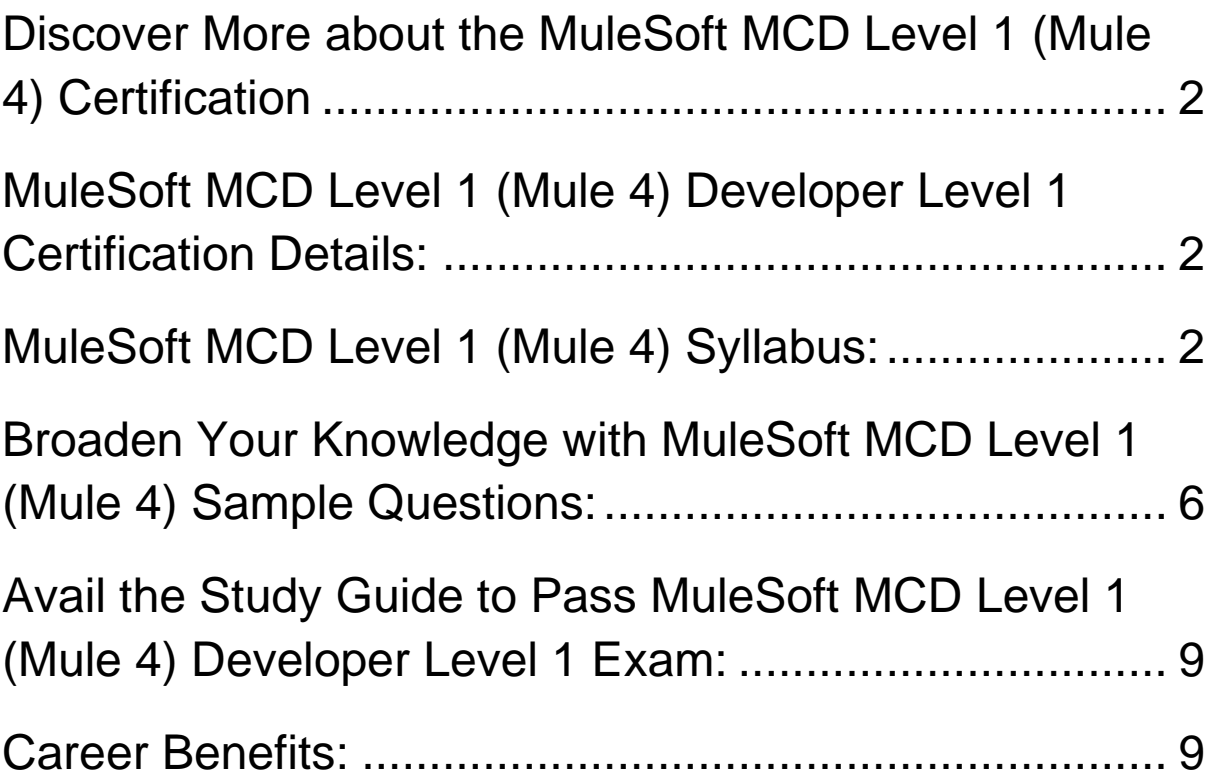

# <span id="page-2-0"></span>Discover More about the MuleSoft MCD Level 1 (Mule 4) Certification

Are you interested in passing the MuleSoft MCD Level 1 (Mule 4) exam? First discover, who benefits from the MCD Level 1 (Mule 4) certification. The MCD Level 1 (Mule 4) is suitable for a candidate if he wants to learn about Developer. Passing the MCD Level 1 (Mule 4) exam earns you the MuleSoft Certified Developer - Level 1 (Mule 4) (MCD) title.

While preparing for the MCD Level 1 (Mule 4) exam, many candidates struggle to get the necessary materials. But do not worry; your struggling days are over. The MCD Level 1 (Mule 4) PDF contains some of the most valuable preparation tips and the details and instant access to useful **[MCD Level 1 \(Mule 4\)](https://www.certfun.com/mulesoft/mulesoft-mcd-level-1-mule-4-certification-sample-questions) study materials [just at one click.](https://www.certfun.com/mulesoft/mulesoft-mcd-level-1-mule-4-certification-sample-questions)**

### <span id="page-2-1"></span>MuleSoft MCD Level 1 (Mule 4) Developer Level 1 Certification Details:

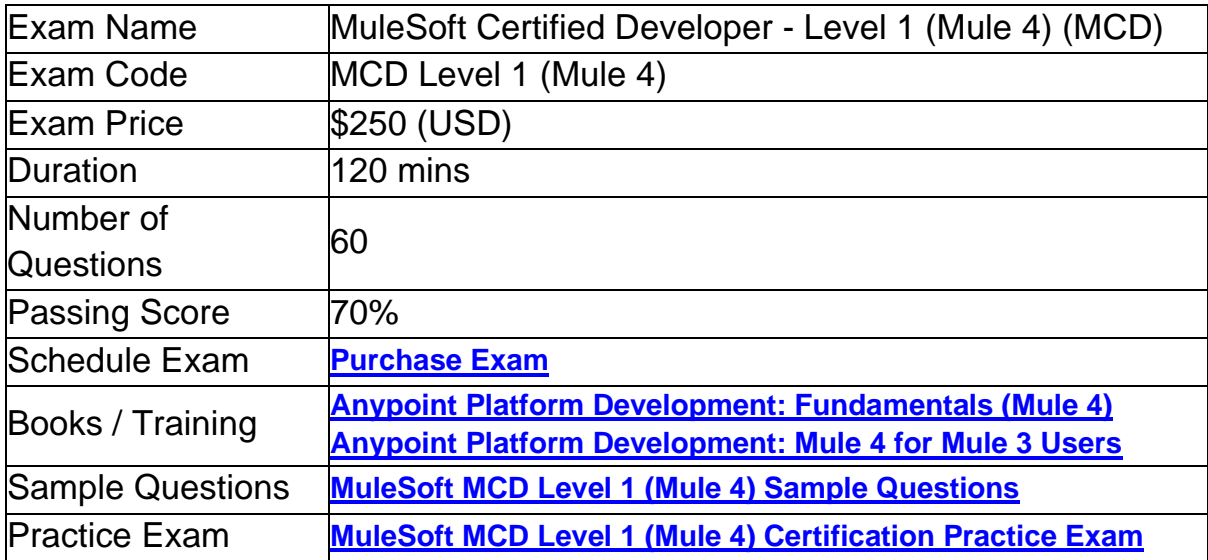

### <span id="page-2-2"></span>MuleSoft MCD Level 1 (Mule 4) Syllabus:

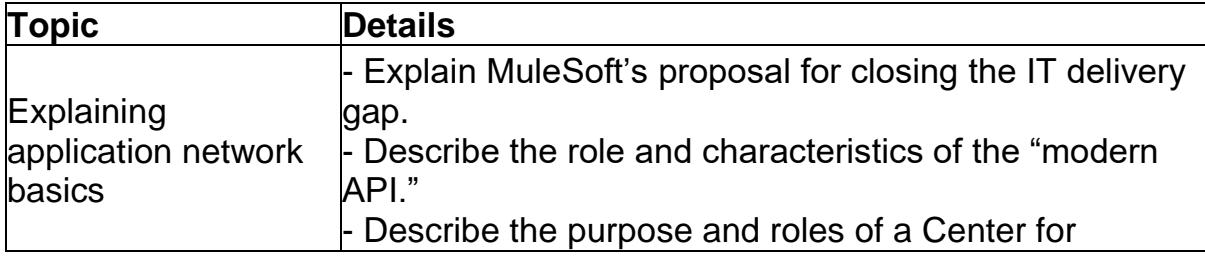

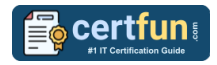

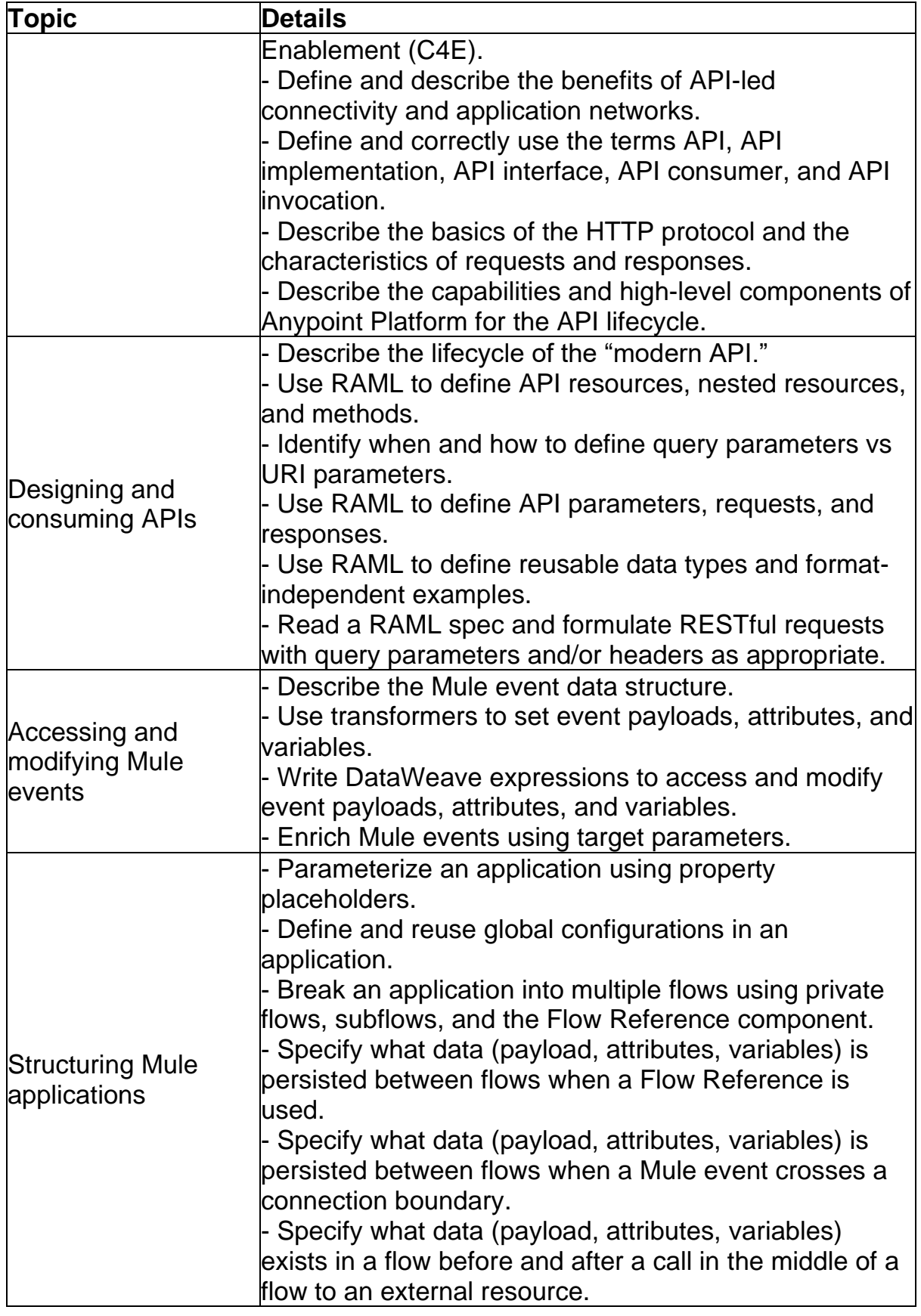

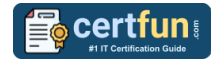

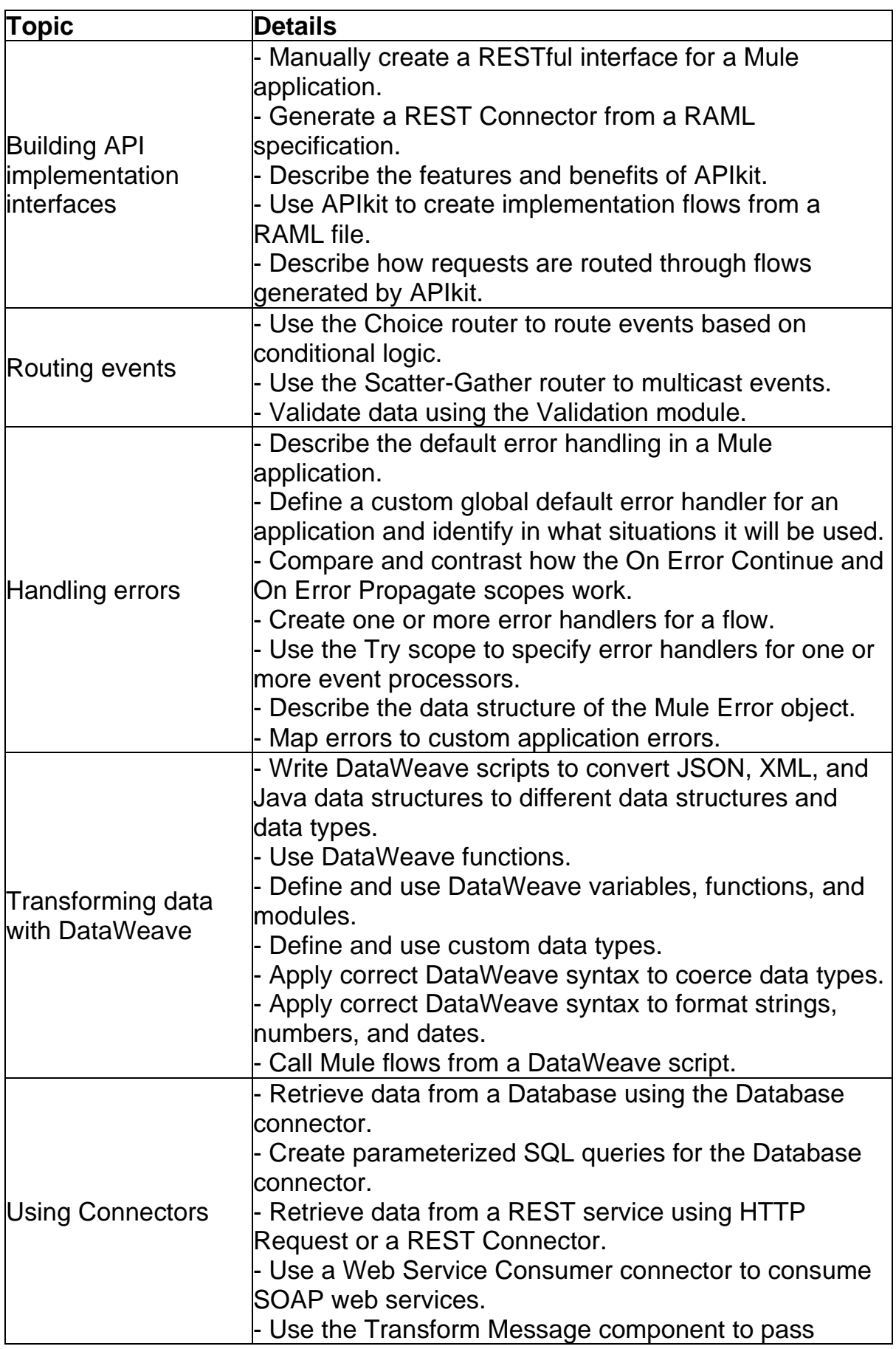

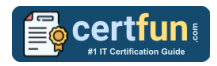

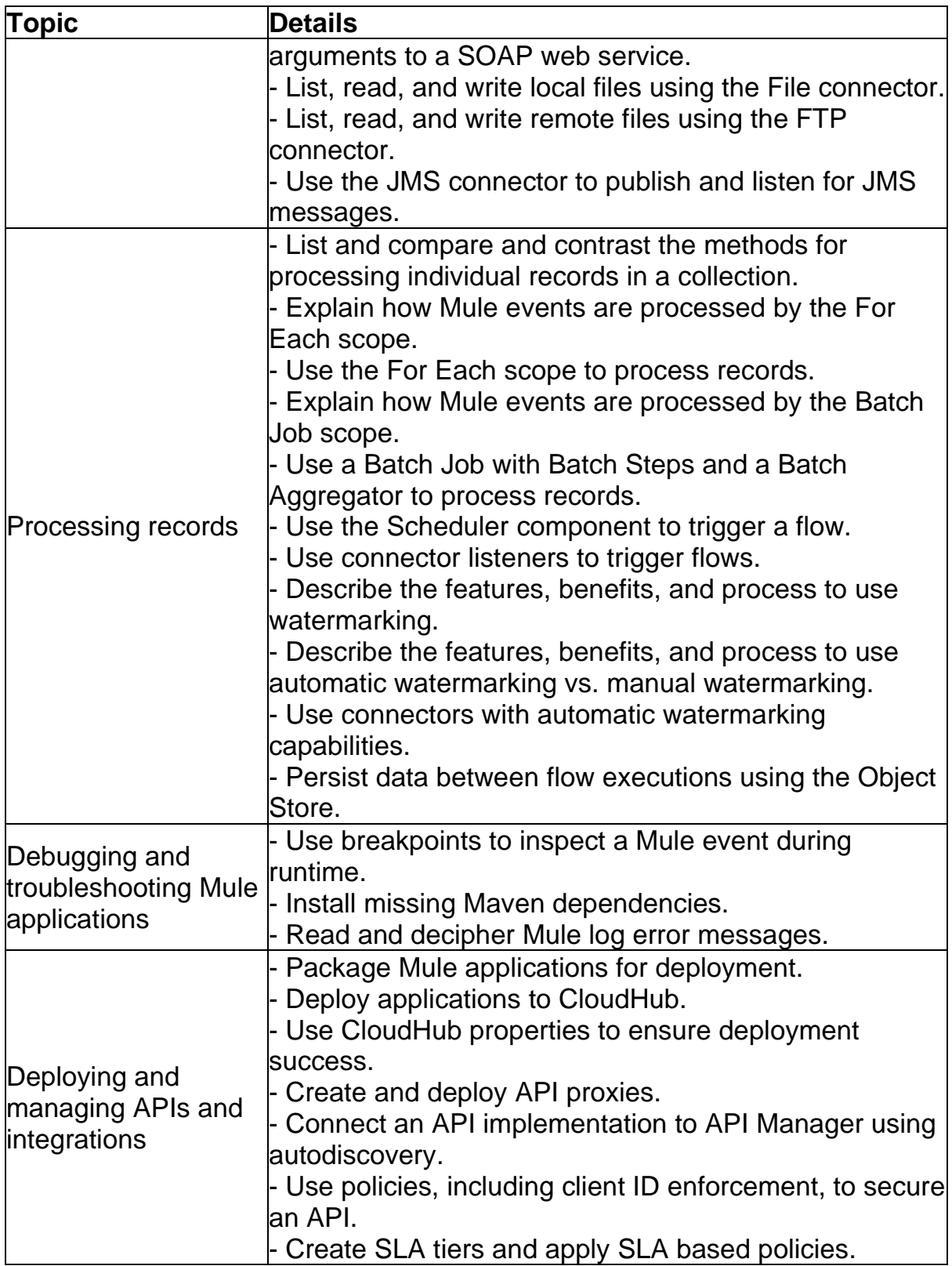

# <span id="page-6-0"></span>Broaden Your Knowledge with MuleSoft MCD Level 1 (Mule 4) Sample Questions:

**Question: 1**

Where does a deployed flow designer application run in Anypoint Platform?

- a) API Manager
- b) CloudHub worker
- c) Design Center
- d) Exchange

**Answer: b**

#### **Question: 2**

Why would a Mule application use the \${http.port} property placeholder for its HTTP Listener port when it is deployed to CloudHub?

- a) Allows CloudHub to automatically change the HTTP port to allow external clients to connect to the HTTP Listener
- b) Allows CloudHub to automatically register the application with API Manager
- c) Allows MuleSoft Support to troubleshoot the application by connecting directly to the HTTP Listener
- d) Allows clients to VPN directly to the application at the Mule application's configured HTTP port

#### **Answer: a**

#### **Question: 3**

There are three routes configured for Scatter-Gather and incoming event has a payload is an Array of three objects. How routing will take place in this scenario?

- a) Incoming array objects would be split into three and each part would be sent to one route each in sequential manner
- b) Incoming array objects would be split into three and each part would be sent to one route each in parallel
- c) Entire event would be sent to each route sequentially
- d) Entire event would be sent to each route in parallel

**Answer: d**

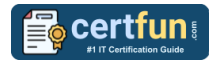

#### **Question: 4**

A Mule flow has three Set Variable transformers. What global data structure can be used to access the variables?

- a) Mule application properties
- b) Mule event attributes
- c) Mule event
- d) Mule event message

**Answer: c**

#### **Question: 5**

From which application, Organization Administrators can approve/revoke/delete SLA tier access requests?

- a) API Manager
- b) API Portal
- c) API Exchange
- d) API Gateway

**Answer: a**

#### **Question: 6**

In the Database On Table Row operation, what does the Watermark column enable the On Table Row operation to do?

- a) To save the most recent records retrieved from a database to enable database caching.
- b) To enable duplicate processing of records in a database.
- c) To avoid duplicate processing of records in a database.
- d) To delete the most recent records retrieved from a database to enable database caching.

**Answer: c**

#### **Question: 7**

Which of the below activity doesn't support parallel execution?

- a) Scatter-Gather Router
- b) First Successful Router
- c) Batch job
- d) Parallel For Each

#### **Answer: d**

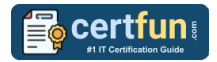

#### **Question: 8**

What does to the attributes of a Mule event happen in a flow after an outbound HTTP Request is made?

- a) Attributes do not change.
- b) Previous attributes are passed unchanged.
- c) Attributes are replaced with new attributes from the HTTP Request response.
- d) New attributes may be added from the HTTP response headers, but no headers are ever removed.

**Answer: c**

#### **Question: 9**

How is policy defined in terms of classloader of an API?

- a) Classloader isolation does not exist between the application, the runtime and connectors, and policies.
- b) Classloader isolation exists between the application, the runtime and connectors, and policies.
- c) None of these.
- d) Classloader isolation partially exists between the application, the runtime and connectors, and policies.

**Answer: b**

#### **Question: 10**

A Batch Job scope has three batch steps. An event processor throws an error in the second batch step because the input data is incomplete.

What is the default behavior of the batch job after the error is thrown?

- a) All processing of the batch job stops.
- b) None of these.
- c) Error is ignored.
- d) Event processing continues to the next batch step.

**Answer: a**

### <span id="page-9-0"></span>Avail the Study Guide to Pass MuleSoft MCD Level 1 (Mule 4) Developer Level 1 Exam:

- Find out about the MCD Level 1 (Mule 4) syllabus topics. Visiting the official site offers an idea about the exam structure and other important study resources. Going through the syllabus topics help to plan the exam in an organized manner.
- Once you are done exploring the **MuleSoft [MCD Level 1 \(Mule 4\)](https://www.certfun.com/mulesoft/mulesoft-developer-level-1-mule-4-mcd-exam-syllabus) [syllabus](https://www.certfun.com/mulesoft/mulesoft-developer-level-1-mule-4-mcd-exam-syllabus)**, it is time to plan for studying and covering the syllabus topics from the core. Chalk out the best plan for yourself to cover each part of the syllabus in a hassle-free manner.
- A study schedule helps you to stay calm throughout your exam preparation. It should contain your materials and thoughts like study hours, number of topics for daily studying mentioned on it. The best bet to clear the exam is to follow your schedule rigorously.
- The candidate should not miss out on the scope to learn from the **[Developer Level 1](https://training.mulesoft.com/certification/developer-mule4-level1) training.** Joining the MuleSoft provided training for this MuleSoft certification exam helps a candidate to strengthen his practical knowledge base from the certification.
- Learning about the probable questions and gaining knowledge regarding the exam structure helps a lot. Go through the **MuleSoft [MCD Level 1](https://www.certfun.com/mulesoft/mulesoft-mcd-level-1-mule-4-certification-sample-questions)  (Mule 4) [sample questions](https://www.certfun.com/mulesoft/mulesoft-mcd-level-1-mule-4-certification-sample-questions)** and boost your knowledge
- Make yourself a pro through online practicing the syllabus topics. MCD Level 1 (Mule 4) practice tests would guide you on your strengths and weaknesses regarding the syllabus topics. Through rigorous practicing, you can improve the weaker sections too. Learn well about time management during exam and become confident gradually with practice tests.

# <span id="page-9-1"></span>Career Benefits:

Passing the MuleSoft MCD Level 1 (Mule 4) exam, helps a candidate to prosper highly in his career. Having the certification on the resume adds to the candidate's benefit and helps to get the best opportunities.

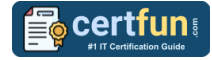

### **Here Is the Trusted Practice Test for the MuleSoft MCD Level 1 (Mule 4) Certification**

CertFun.Com is here with all the necessary details regarding the MCD Level 1 (Mule 4) exam. We provide authentic practice tests for the MCD Level 1 (Mule 4) exam. What do you gain from these practice tests? You get to experience the real exam-like questions made by industry experts and get a scope to improve your performance in the actual exam. Rely on CertFun.Com for rigorous, unlimited twomonth attempts on the **[MCD Level 1 \(Mule 4\)](https://www.certfun.com/mulesoft/mcd-mulesoft-developer-level-1-mule-4) practice tests**, and gradually build your confidence. Rigorous practice made many aspirants successful and made their journey easy towards grabbing the MuleSoft Certified Developer - Level 1 (Mule 4) (MCD).

#### **Start Online practice of MuleSoft MCD Level 1 (Mule 4) Exam by visiting URL**

**[https://www.certfun.com/mulesoft/mcd-mulesoft-developer-level-1](https://www.certfun.com/mulesoft/mcd-mulesoft-developer-level-1-mule-4) [mule-4](https://www.certfun.com/mulesoft/mcd-mulesoft-developer-level-1-mule-4)**